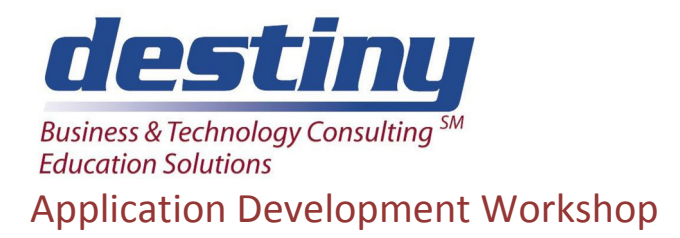

**Course Length**: 5 days **CEUs** 3.0 **Format:** Hands on Training

## **AUDIENCE**

This course is designed as a hands-on workshop master class. The instructor and students will build the complete creation of a mock application. Discussions of design, preliminary testing, software capabilities, development, testing, user acceptance testing and production will all be covered. This class is geared to ONLY experienced, advanced SCL, AF, EIS, CONNECT and ACCESS developers. It is designed to show students how to pull everything together for application development.

Demonstrations will be very technical with the final result being a prototype application. All course materials from prior classes will be required to complete this course. This course is designed for students who wish to tie together all of the aspects of the SAS system for application development. The assumption is students already know the topics covered in Application Development I and II, Using SCL Lists and SAS/EIS® classes. Students will design an application and build a prototype from scratch.

### **BENEFITS**

This course will give students an understanding of the complete picture on how to build 'FAT' applications using SAS® Software.

### **PREREQUISITES**

Before attending this course, you should have a good understanding of the following:

- Frame
- SCL
- **EIS Course Topics**

### **COURSE TOPICS**

- Working with format libraries and list boxes
- Automatic sign on to the next platform
- Accessing SAS/Assist modules
- Running EIS under AF
- Access to other packages, i.e. Insight/Spectraview
- Issues of Application Design
- Select on data and pull up detail about that data
- Macro variable location information
- Windows configurations to consider, i.e. removing status line
- Pulling in images and logos
- Include of batch code in an application
- Gathering data from Windows, dbf, Unix, VMS
- Password issues and storing
- Main Menu creation

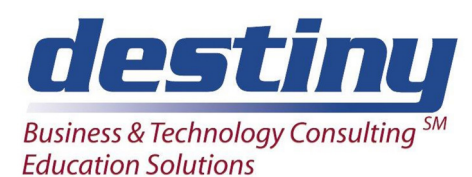

# Application Development Workshop

- Reports storing in flat files, catalogs, sending to other software Word/Excel
- Graphs storing as GRSEGs, printing, loading the graph editor for annotation
- Printing in general
- Creating Help screens
- Popup menus
- Audit Trails
- Creating the Composite Class
- Backing up data
- Development Environment Dev, Test, User Acceptance, Production
- Issues of CONFIG.SAS
- Issues of AUTOEXEC.SAS
- Compiling with NoSource, NoEdit
- Saving Source for the next application revision
- Swapping widgets (Yellow example)
- Cleaning data
- Sub-classes
- How to batch submit to the next platform
- Overriding methods (Feedback)
- New SCL Resource commands
- Copying members between catalogs